.

# Optimización de la Distancia de Lanzamiento de una Catapulta Virtual Mediante la Metodología de Superficie de Respuesta Memorias del Congreso Internacional<br>de Investigación Academia Journals<br>Chetumal 2021 <sup>Chetumal 2021</sup> <sup>26 al 28 de mayo, 2021</sup><br>**Optimización de la Distancia de Lanzamiento de una Catapulta Virtual**

José Roberto Martínez Sapien<sup>1</sup>, Dr. Luis Alberto Rodríguez Picón<sup>2</sup>, , Dr. Luis Carlos Méndez González<sup>3</sup> y Dr. Manuel Iván Rodríguez Borbón<sup>4</sup>

Chetumal, Quintana Roo, México<br>
26 al 28 de mayo, 2021<br>
26 al 28 de mayo, 2021<br> **Anzamiento de una Catapulta Virtual<br>
3 de Superficie de Respuesta**<br>
D. Dr. Luis Alberto Rodríguez Picón<sup>2</sup>,<br>
<sup>3</sup>y Dr. Manuel Iván Rodríguez B Wemorias del Congreso Internacional<br>
Chetumal 2021<br>
Chetumal Adolf Academia Journals<br>
26 al 28 de mayo, 2021<br> **Optimización de la Distancia de Lanzamiento de una Catapulta Virtual<br>
Mediante la Metodología de Superficie de** dado que permite evaluar el efecto de múltiples factores en diferentes órdenes y sus interacciones sobre una variable de respuesta de interés. En el presente artículo se lleva cabo la implementación de esta metodología en una catapulta virtual. Esta catapulta considera cuatro factores para el lanzamiento de una pelota, mientras que la variable de respuesta se considera como la distancia recorrida por la pelota. Como parte del análisis, se llevó a cabo un diseño central compuesto para experimentar con la catapulta, posteriormente se realizó un análisis canónico y un análisis Ridge. Considerando los resultados obtenidos a partir de la metodología fue posible maximizar la distancia de lanzamiento al definir niveles específicos de los cuatro factores de la catapulta. Chetumal 2021<br>
Chetumal 2021<br> **Optimización de la Distancia de Lanzamiento de una Catapulta Virtual<br>
Mediante la Metodología de Superficie de Respuesta<br>
José Roberto Merinez Simpiri, Dr. Luis Alberto Roberto Merinez Popues Detimización de la Distancia de Lanzamiento de una Catapulta Virtual<br>
Mediante la Metodología de Superficie de Respuesta<br>
Dosé Roberto Martinez Sapien<sup>1</sup>, Dr. Luis Alberto Rodríguez Picón<sup>2</sup>,<br>
Dr. Luis Carlos Méndez Conza Optimización de la Distancia de Lanzamiento de una Catapulta Virtual<br>
Mediante la Metodología de Superficie de Respuesta<br>
José Roberto Martínez Sapira<sup>4</sup>, Dr. Luis Alberto Rodríguez Picón<sup>2</sup>,<br>
Dr. Luis Carlos Méndez Gonz** 

#### Introducción

computadoras y la tecnología esta metodología ha tenido un gran progreso tanto como en lo teórico y lo aplicable. En definición son un conjunto de técnicas matemáticas y estadísticas que se utilizan en el tratamiento de problemas en **INTERTE ANTERNATE ANTERNATE ART INTERFED AS SUPERTICIP OF RESPUESTA<br>
IDs: Roberto Martiers Simpler, Dr. Luis Alberto Roberto, The Considers (Simpler) and the state of the state of the state of the state of the state of t** decir, pueden existir experimentos con los cuales no se obtienen las respuestas más exactas o no se puede encontrar Unsignment — I. a metaloologia de superficies de influencial de differents forticales and optimization de processos de megnetics de respuesta ce una herramienta importante para la optimización de processos de que permite óptimo. **Meanner-1** are including de superficte de respuessia les una herramenta importante para la optimización de processo.<br>
En desenyos de interés. En el presente articlo se lleva cab la implementación de esta metodogía en una

La MSR se puede aplicar en procesos que ya están en acción para su mejora, o en los que apenas se encuentran en cribar los factores, es decir cuando tenemos un proceso en que se utilizan muchos factores y no tenemos una visión de respuesta de como in distanciar la relativa ser la medica de elle a medical and termentar de como interlactions and the medical and term and the serves of the como in distance of the como in distance como in distance of virual. Esta caupunta constant control and constant entramiento or un proton, mentras que variables and variables.<br>Considerando los resultados obtenidas a partir de la metrodología fue publica, se llevo a cabo un diseña Re se to unsultant to the state of the state of the state of the state of the state of the state of the state of the state of the state of the state of the state of the state of the state of the state of the state of the stat complexes para experimental con in ceasaptin, ploatentimies to reactivo un animalis cannotic y un animalis can<br>donsiderando los resultados obtenidos a partir de la metodología fue posible maximizar la distancia de la campi virtuals on examples of the matter of the interest of the studies and the interest of the studies of the studies of the studies of the studies of the studies of the studies of the studies of the studies of the studies of t **Pulabras clave—** Análisis canónica, Metodología de superficie de respuesta, diseño contral compuseto, Análisis Ridge.<br> **La presente investigación consiste en el term anéidología de superficie de respuesta para la optimiza Inheris care-** Análisis canónico, Metodología de superficie de respuesta, diseño cantral compussto, Análisis Ridge.<br> **Introducción**<br>
La presente investigación consiste en el tema métodos de superficie de respuesta para la **Palabras chrot=** - Análisis canónico, Metodología de superficie de respuesta, diseño central compuesto, Análisis Ridge.<br>
La presente investigación consiste en el man métodolo de superficie de respuesta para la optimizació La presente investigación consiste en el Lam métodes de superficie de respuesta para la optimización de processo.<br>Los origenes de la MSR provienen desde el rabió de Box y Wisson (1951), pero en los útimos 20 años gracias I a presente investigueión consiste en el terma mátedos de superficie de requesta para la opinivación de procesos.<br>Los origenes de la MSR provienen desde el trabigo de Box y Wilson (1951), pero en los últimos 20 años graci so riguente la hMS provision desde el trabajo de Box y Wilson (1951), pro en los últimos 20 años gracias la mendo de los factos de la mejor de los factos de los factores de los factores de los factores and encontrate in in definition som us conjunitate is tecnical materialities y postatividat que continuem el triumiento de problema en triumiento de problema en triumiento de problema en triumiento de proposa decir, pueden existir experimentos los que una respuesta de interés tiene la influencia de diferencias factores con el objetivo de optimiza la respuesta. Es punto a contrar de mejoras de interés tienes de caso de la caso de optimo si encontrar un mivel de m

punto en el espacio de los factores para satisfacer las necesidades de operación.

quiere decir que fue el mejor tratamiento y por otra parte el punto óptimo que es aquella mejor combinación, pero eso depende si ese porcentaje de diferencia va dar más ganancia o si en verdad el proceso puede dar su máxima capacidad. Traduction encore de la establazion in euroratum para definir que tipo de punto se tiene y moverse de lugar. En este proyecto en la establazione y que estinada se al condición en la que o perantos mareas que utilizamos y u

La metodología de superficie de respuesta debe contener algunos elementos para que se lleve a cabo que son, el

<sup>&</sup>lt;sup>1</sup> José Roberto Martínez Sapien estudiante de ingeniería industrial y de Sistemas, Universidad Autónoma de Ciudad Juárez. Al137606@alumnos.uacj.mx (autor corresponsal)

<sup>2</sup> Dr. Luis Alberto Rodríguez Picón, Profesor investigador de la Universidad Autónoma de Ciudad Juárez.

diseño que es necesario para la optimización de diseño de experimentos, otro aspecto seria el modelo para un análisis Memorias del Congreso Internacional<br>
de Investigación Academia Journals<br>
Chetumal 2021 26 al 28 de mayo, 2021<br>
26 al 28 de mayo, 2021<br>
26 al 28 de mayo, 2021<br>
diseño que es necesario para la optimización de diseño de exper operaciones de matrices, derivadas, multiplicadores de Lagrange, etc. Memorias del Congreso Internacional<br>
de Investigación Academia Journals<br>
Chetumal 2021<br>
Chetumal 2021<br>
diseño que es necesario para la optimización de diseño de experimentos, otro aspecto seria el modelo para un análisis<br> Memorias del Congreso Internacional<br>de Investigación Academia Journals<br>Chetumal 2021 <sup>26</sup> al 28 de mayo, 2021<br>diseño que es necesario para la optimización de diseño de experimentos, otro aspecto seria el modelo para un aná

Hay técnicas que se deben utilizar para optimizar que son escalamiento ascendente que se utiliza cuando al parecer el experimento está muy lejano a la región optima y darle una dirección, análisis canónico que es usada cuando hay

# Descripción del Método

En la Figura 1 se presenta un diagrama de flujo de las actividades que se van a llevar a cabo para la metodología.

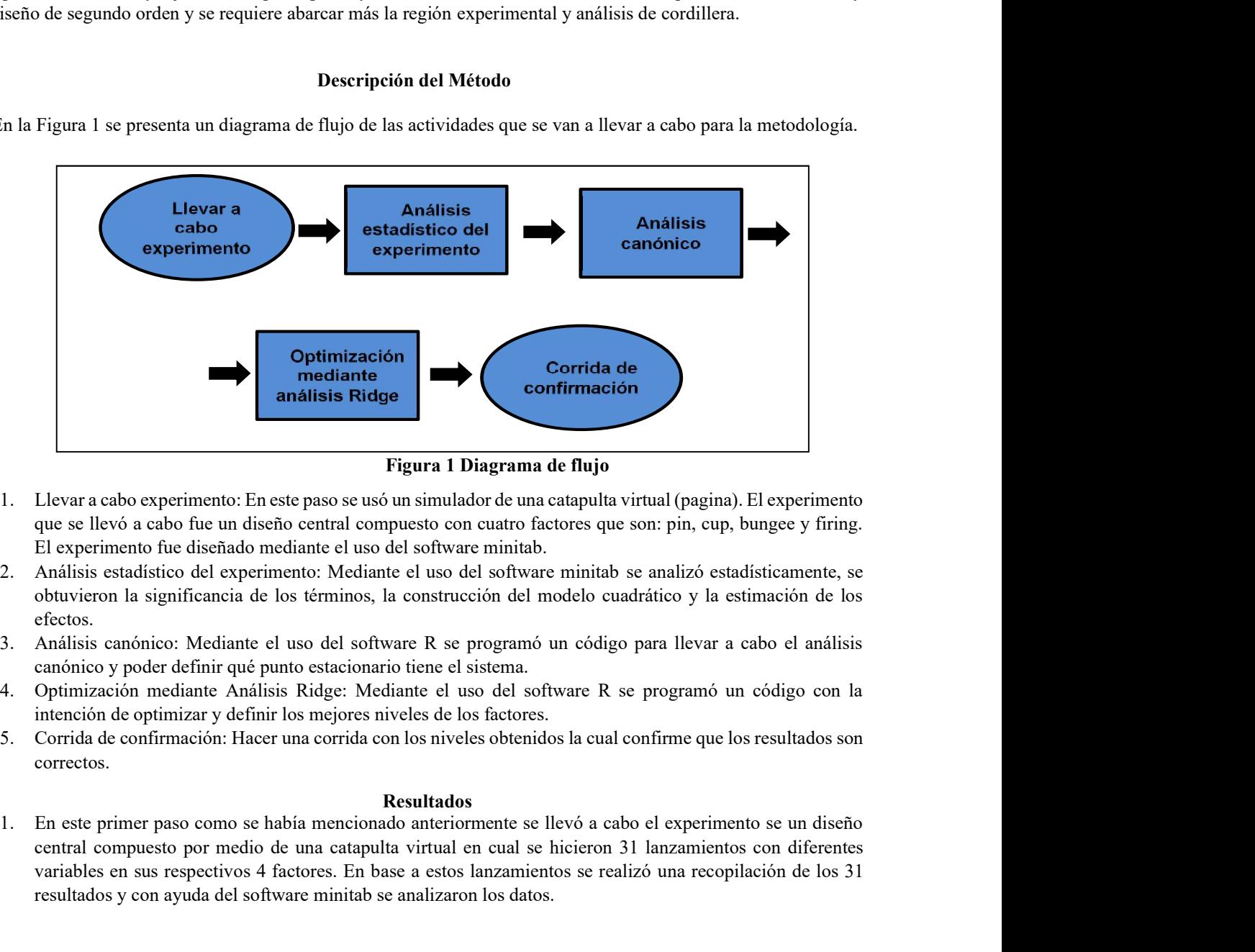

Figura 1 Diagrama de flujo

- que se llevó a cabo fue un diseño central compuesto con cuatro factores que son: pin, cup, bungee y firing. El experimento fue diseñado mediante el uso del software minitab.
- obtuvieron la significancia de los términos, la construcción del modelo cuadrático y la estimación de los efectos.
- canónico y poder definir qué punto estacionario tiene el sistema.
- intención de optimizar y definir los mejores niveles de los factores.
- correctos.

# Resultados

central compuesto por medio de una catapulta virtual en cual se hicieron 31 lanzamientos con diferentes **Examples 12**<br> **Variables en substitutes**<br> **Variables Engertain 1 Diagrama de flujo**<br> **Confirmación**<br> **Confirmación**<br> **Confirmación**<br> **Confirmación**<br> **Confirmación**<br> **Confirmación**<br> **Confirmación**<br> **Confirmación**<br> **Confirm** resultados y con ayuda del software minitab se analizaron los datos.

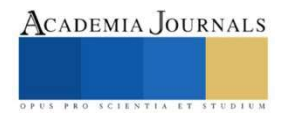

En la Figura 2 se presenta la catapulta con sus cuatro factores.

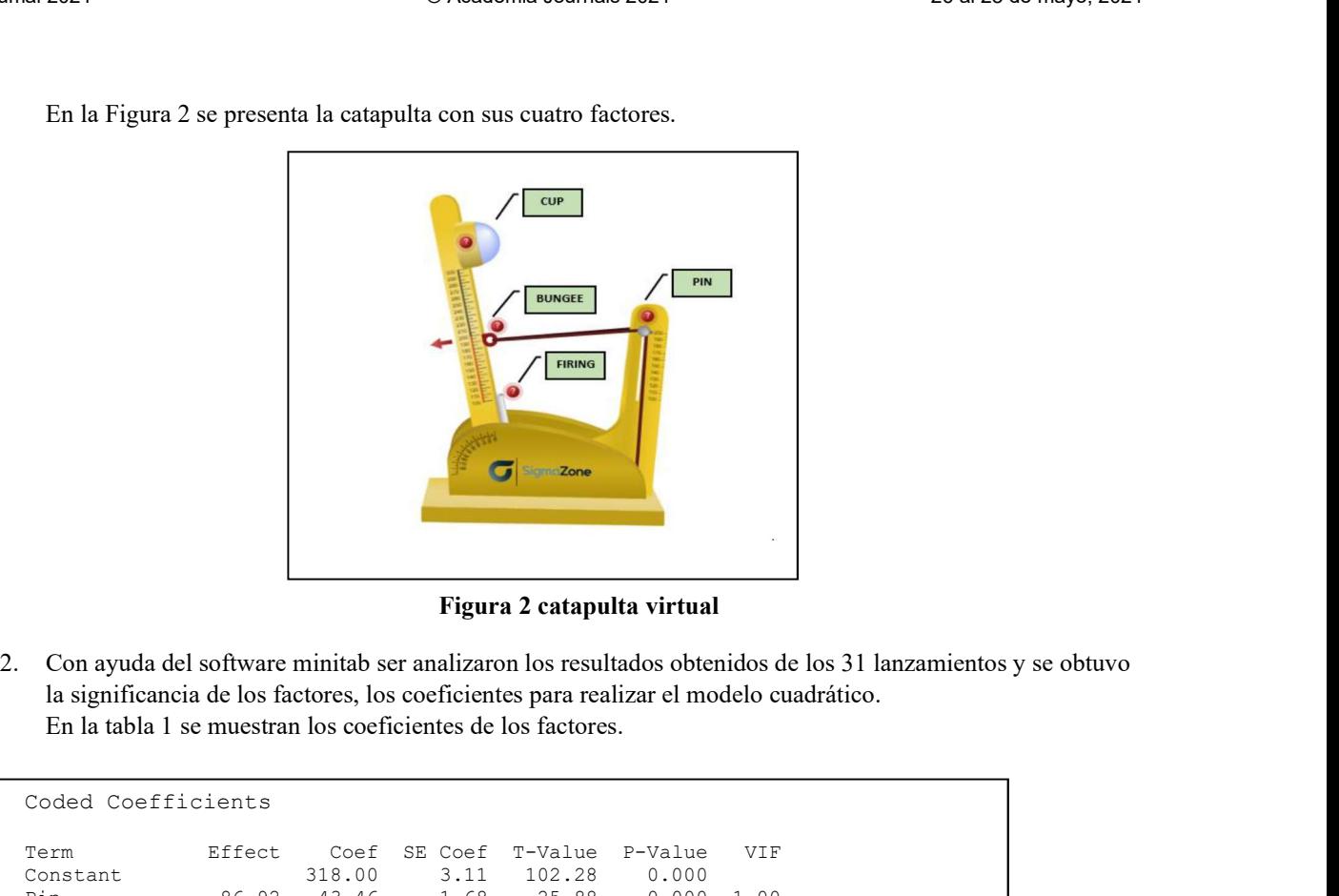

Figura 2 catapulta virtual

la significancia de los factores, los coeficientes para realizar el modelo cuadrático.

| Coded Coefficients<br>Effect<br>SE Coef<br>VIF<br>Term<br>Coef<br>T-Value<br>P-Value<br>318.00<br>102.28<br>0.000<br>3.11<br>Constant<br>43.46<br>86.92<br>1.68<br>25.88<br>0.000<br>Pin<br>1.00<br>79.25<br>39.63<br>1.68<br>23.60<br>0.000<br>1.00<br>Cup<br>63.75<br>31.88<br>1.68<br>18.98<br>0.000<br>1.00<br>Bungee<br>22.25<br>1.68<br>6.63<br>0.000<br>Firing<br>11.13<br>1.00<br>$-0.41$<br>1.54<br>$-0.26$<br>0.795<br>Pin*Pin<br>$-0.81$<br>1.03<br>$-0.91$<br>1.54<br>$-0.59$<br>0.564<br>$Cup*Cup$<br>$-1.81$<br>1.03<br>$-3.03$<br>0.066<br>$-6.06$<br>1.54<br>$-1.97$<br>1.03<br>Bungee*Bungee<br>Firing*Firing<br>$-68.81$<br>1.54<br>0.000<br>$-34.41$<br>$-22.37$<br>1.03<br>5.19<br>2.06<br>2.52<br>0.023<br>Pin*Cup<br>10.38<br>1.00<br>0.82<br>Pin*Bungee<br>3.38<br>1.69<br>2.06<br>0.424<br>1.00<br>3.86<br>Pin*Firing<br>7.94<br>2.06<br>0.001<br>15.88<br>1.00<br>9.38<br>4.69<br>2.06<br>2.28<br>0.037<br>Cup*Bungee<br>1.00<br>0.09<br>Cup*Firing<br>0.38<br>0.19<br>2.06<br>0.928<br>1.00<br>Bungee*Firing<br>5.88<br>2.06<br>1.43<br>0.172<br>2.94<br>1.00 |  |  |  |  |  |  |  |  |  |
|----------------------------------------------------------------------------------------------------|--|--|--|--|--|--|--|--|--|
|                                                                                                    |  |  |  |  |  |  |  |  |  |
|                                                                                                    |  |  |  |  |  |  |  |  |  |
|                                                                                                    |  |  |  |  |  |  |  |  |  |
|                                                                                                    |  |  |  |  |  |  |  |  |  |
|                                                                                                    |  |  |  |  |  |  |  |  |  |
|                                                                                                    |  |  |  |  |  |  |  |  |  |
|                                                                                                    |  |  |  |  |  |  |  |  |  |
|                                                                                                    |  |  |  |  |  |  |  |  |  |
|                                                                                                    |  |  |  |  |  |  |  |  |  |
|                                                                                                    |  |  |  |  |  |  |  |  |  |
|                                                                                                    |  |  |  |  |  |  |  |  |  |
|                                                                                                    |  |  |  |  |  |  |  |  |  |
|                                                                                                    |  |  |  |  |  |  |  |  |  |
|                                                                                                    |  |  |  |  |  |  |  |  |  |
|                                                                                                    |  |  |  |  |  |  |  |  |  |
|                                                                                                    |  |  |  |  |  |  |  |  |  |
|                                                                                                    |  |  |  |  |  |  |  |  |  |
|                                                                                                    |  |  |  |  |  |  |  |  |  |

Tabla 1 Coeficientes de los factores

# Regression Equation in Uncoded Units

Distancia =  $-2488 - 3.47(pin) - 0.13(cup) - 0.63(bunge) + 46.17(firing) - 0.00065(pin^2)$  $-0.00145(cup^2) - 0.00485(bunge^2) - 0.22020(firing^2) + 0.00830(pin * cup)$ 

- $+0.00270(pn * bunge) + 0.02540(pin * firing) + 0.00750(cup * bunge)$ 
	- $+ 0.00060(cup * firing) + 0.00940(bunge * firing)$

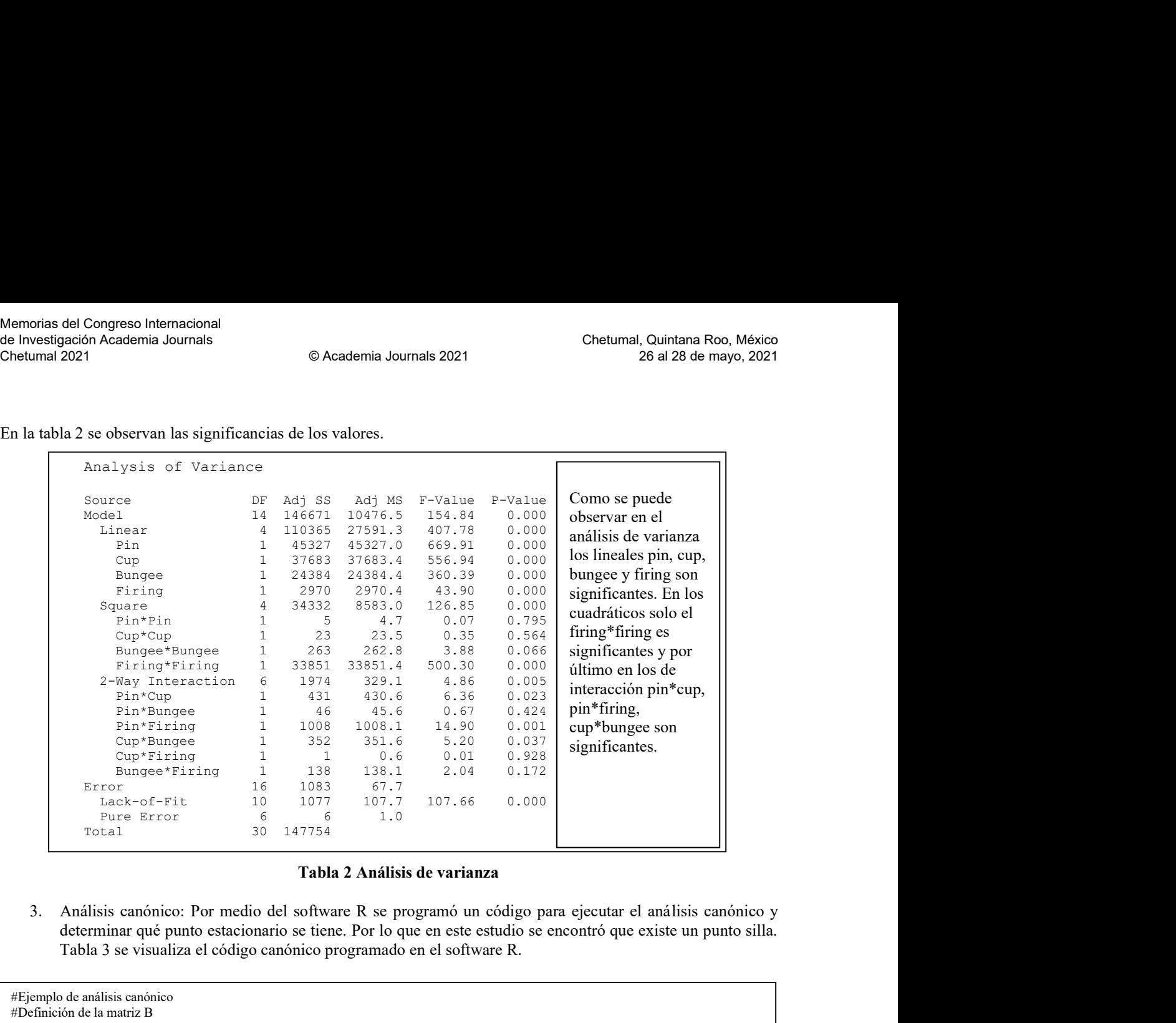

## Tabla 2 Análisis de varianza

determinar qué punto estacionario se tiene. Por lo que en este estudio se encontró que existe un punto silla. Tabla 3 se visualiza el código canónico programado en el software R.

```
#Ejemplo de análisis canónico
#Definición de la matriz B
B=matrix(c(-0.41,2.595,0.845,3.97,2.595,-0.91,2.345,0.095,0.845,2.345,-0.03,1.47,3.97,0.095,1.47,-34.41),nrow=4,ncol=4)
#Definición de b
b=matrix(c(43.46,39.63,31.88,11.13),nrow=4,ncol=1)
#Obtener la matriz inversa de B
B1=solve(B)
#Encontrando el punto estacionario
xs=-0.5*(B1\%*0/b)xs#Encontrando los niveles naturales en el punto estacionario
x1=(-1.0101746*30)+255
x2=(0.2603932*9)+55
x3=(0.6806555*0.6)+1.1#Calculando la respuesta en el punto estacionario
b0=318
ys=b0+(0.5*t(xs)%*%b)
ys
#Determinar el tipo de punto estacionario
ei=eigen(B)
ei
x1=(x[s[1,1]^*(50/2))+150x2=(xs[2,1]^*(50/2))+250x3=(xs[3,1)*(50/2))+150x4=(xs[3,1]*(25/2))+115
x1x2x3x4
```
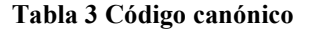

orias del Congreso Internacional<br>
vestigación Academia Journals<br>
2021 <sup>Chetumal, Quintana Roo, México<br>
26 al 28 de mayo, 2021<br>
4. Optimización mediante análisis Ridge: Dado que no se encontró una respuesta por medio del an</sup> canónico se recurrió a un análisis Ridge y por medio del software R se programó otro código con él se definieron las respuestas de los factores. Memorias del Congreso Internacional<br>
de Investigación Academia Journals<br>
Chetumal 2021 <sup>26</sup> al 28 de mayo, 2021<br>
<sup>26</sup> al 28 de mayo, 2021<br>
<sup>26</sup> al 28 de mayo, 2021<br>
<sup>26</sup> al 28 de mayo, 2021<br>
<sup>26</sup> al 28 de mayo, 2021<br>
<sup>26</sup>

En la tabla 4 se muestra el código mediante análisis Ridge que se programó en el software R.

```
sol=solve(i4-(20.55947*diag(4)),-0.5*b)<br>
sol=solverinización<br>
r=qrt((sol)%4*%col)<br>
ef chealardia la respuesta áprima<br>
e(xol)%4*%col)<br>
recopilari (1) ayuda del código anterior se recopilari (1) ayuda del código anterior se
         solve(B-(20.55947*diag(4)),-0.5*b)<br>contrando el radio de opimización<br>pri((160)<sup>564*8</sup>560[1,11)+(39.63*s0[2,1])+(31.88*s0[3,1])+(11.13*s0[4,1])-(0.41*(s0[1,1]<sup>-2</sup>2)-(0.91*(s0[2,1]<sup>-2</sup>2)-<br>[0(1[4,1]<sup>-2</sup>2)-(5.19*s0[1,1,1]*(39.
         contrando el radio de optimización<br>
ret(ten)<sup>18676</sup>6601, 1.1)+(3.9.63<sup>8</sup>×60[2,1])+(31.88<sup>9</sup>×60[3,1])+(11.13<sup>*</sup>×60[4,1])-(0.41<sup>*</sup>(60[1,1]<sup>*</sup>2))-(0.91<sup>*</sup>(60[2,1]<sup>5</sup>2))-<br>
(altat43.46*Ad<sup>1</sup>(1,1)<sup>+</sup>2,9.45*80[2,1])<sup>+</sup>(3.9.62*80
    sol=solve(B-(20.55947*diag(4)),-0.5*b)
    sol
    #Encontrando el radio de optimización
    r=sqrt(t(sol)\% * \% sol)r<br>#Calculando la respuesta óptima
    yo=318+(43.46*sol[1,1])+(39.63*sol[2,1])+(31.88*sol[3,1])+(11.13*sol[4,1])-(0.41*(sol[1,1]^2))-(0.91*(sol[2,1]^2))-
(3.03*(sol[3,1]^2))-
(34.41*(sol[4,1]^2))+(5.19*sol[1,1]*sol[2,1])+(1.69*sol[1,1]*sol[3,1])+(7.94*sol[1,1]*sol[4,1])+(4.69*sol[2,1]*sol[3,1])+(0.19*s
oI[2,1]*soI[4,1])+(2.94*soI[3,1]*soI[4,1])yo
    x1=(\text{sol}[1,1]^*(50/2))+150x2=(\text{sol}[2,1]^*(50/2))+250x3=(sol[3,1]*(50/2))+150x4=(\text{sol}[3,1]^*(25/2))+115x1x2x3x4
```
# Tabla 4 Código análisis Ridge

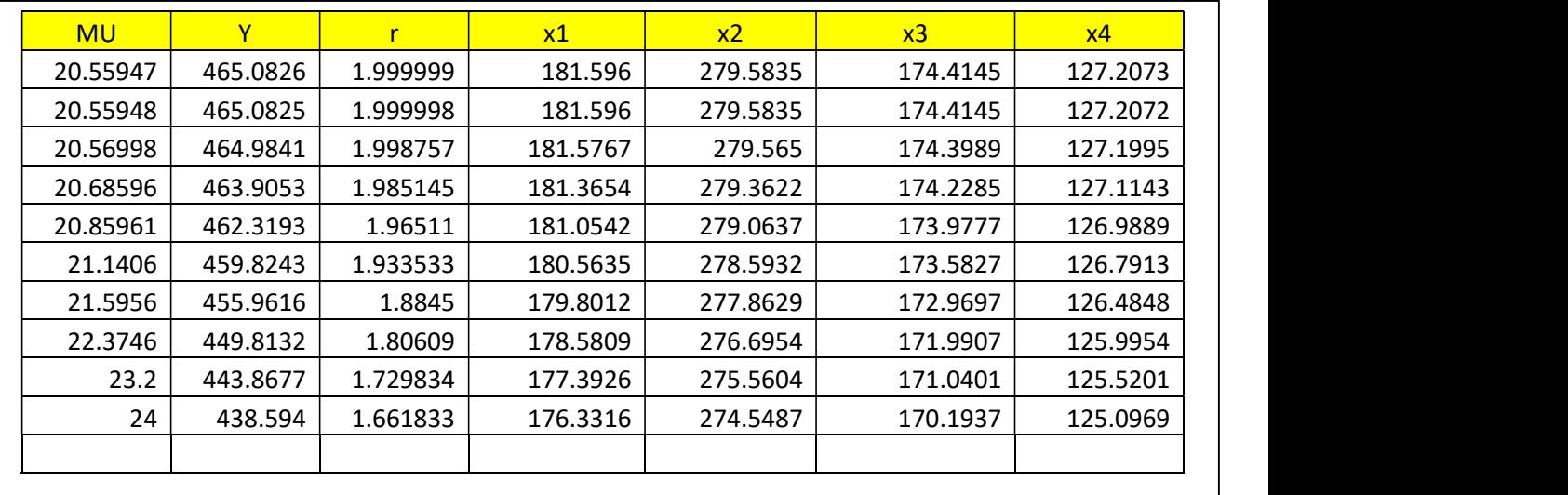

# Tabla 5 Resultados

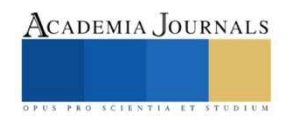

En la figura 3 se muestra la corrida final con los factores obtenidos con una distancia similar.

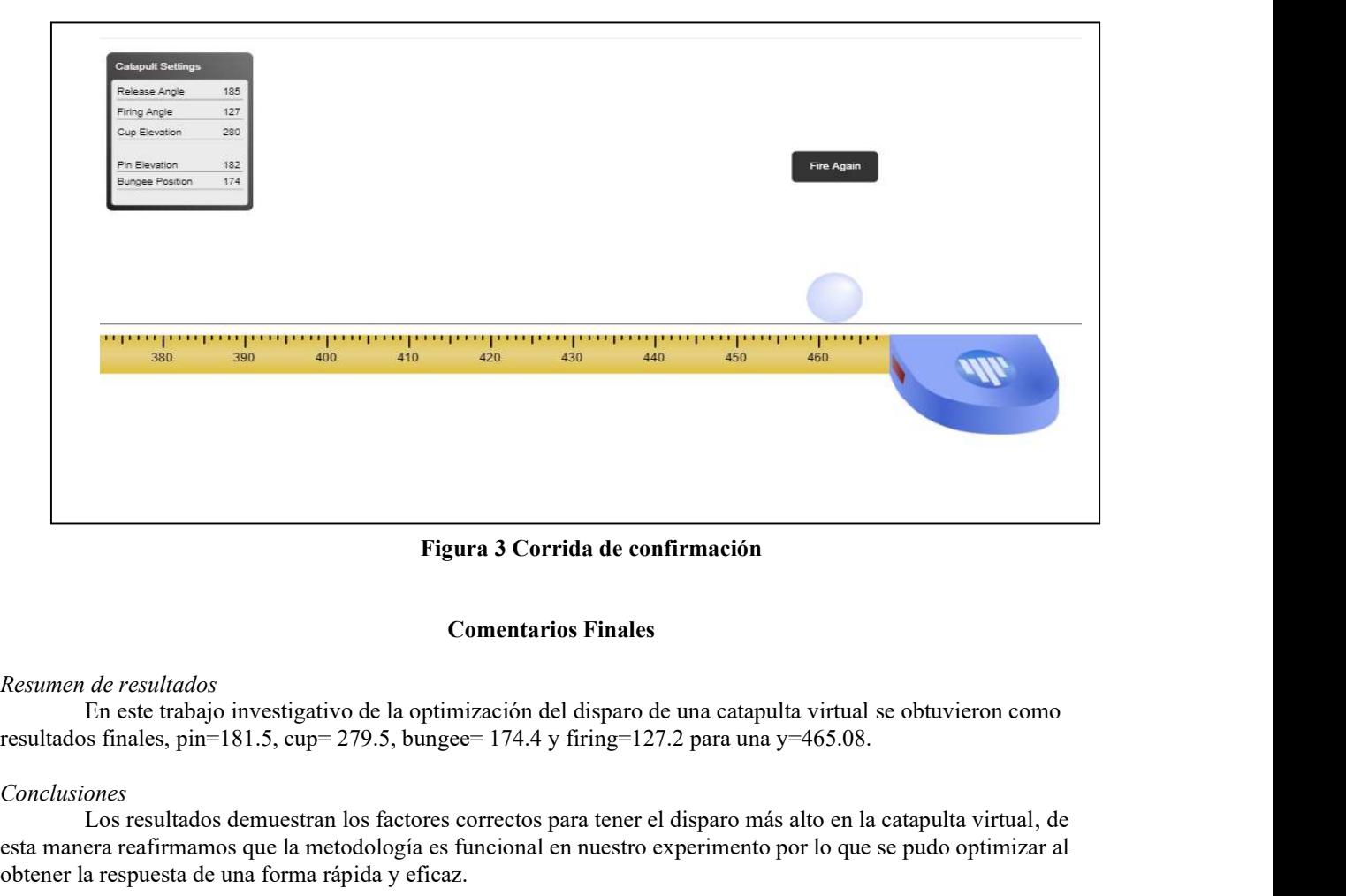

Figura 3 Corrida de confirmación

### Comentarios Finales

### Resumen de resultados

#### Conclusiones

Los resultados demuestran los factores correctos para tener el disparo más alto en la catapulta virtual, de esta manera reafirmamos que la metodología es funcional en nuestro experimento por lo que se pudo optimizar al obtener la respuesta de una forma rápida y eficaz. Figura 3 Corrida de confirmación<br>
En est trabajo investigativo de la optimización del disparo de una estapulta virtual se obtuvieron como<br>
En est trabajo investigativo de la optimización del disparo de una estapulta virtua

#### Recomendaciones

Esta herramienta puede ser muy útil para la programación de alguna maquina industrial o algún proceso químico.

#### Referencias

Montgomery, Douglas, Diseño y análisis de experimentos, segunda ed. México, Limusa Wiley,2011.

Universidad Nacional Mayor de San Marcos Perú, Mejora de la calidad aplicando la metodología de superficie respuesta y redes neuronales, Data, vol. 9, núm. 1, 2006, pp. 59-63

Gudelia Figueroa Preciado Departamento de Matemáticas Universidad de Sonora, Optimización de una superficie de respuesta utilizando jmp in, Mosaicos Matemáticos No. 11, diciembre, 2003.

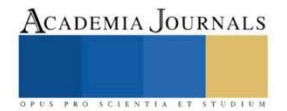